Large Text Viewer Free 2022

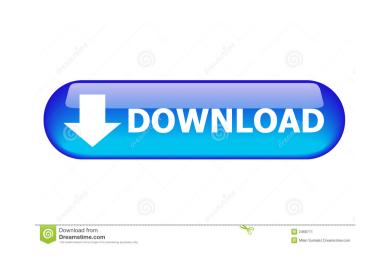

# Large Text Viewer Keygen Full Version (2022)

What's in the package? Cracked Large text viewer With Keygen 2.0 Important Note: This is a free trial version of Large Text Viewer 2.0. You can try the full version for 30 days. If you like it, you can buy the full version for 30 days. If you like it, you can buy the full version for 30 days. If you like it, you can buy the full version through the built-in "Buy" button in the "Tools" menu. Large Text Viewer 2.0. You can try the full version for 30 days. If you like it, you can buy the full version through the built-in "Buy" button in the "Tools" menu. Blog We often hear, "But my business is so small. Why would I need a website?" In order to be successful, a business owner must understand the importance of the web before they buy. When you have a website, you can be found in the searches of your potential customers. When customers search for a product or service and can't find it, they move on to the next option. A website can help them find you, and you can better direct your advertising dollars toward those who are likely to buy your product or service./\* -\*- mode: C++; c-basic-offset: 2; indent-tabs-mode: nil -\*- \*/ /\* \* Main authors: \* Christian Schulte \* Copyright: \* Christian Schulte, 2012 \* This file is part of Gecode, the generic constraint \* development environment: \* \* Permission is hereby granted, free of charge, to any person obtaining \* a copy of this software and associated documentation files (the \* "Software"), to deal in the Software without restriction, including \* without limitation the rights to use, copy, modify, merge, publish, \*

#### Large Text Viewer Keygen For (LifeTime) Download

Keymacro is a lightweight file manager that can be used on its own or to enhance the functionality of other tools, like the old versions of VLC. It has an easy-to-use interface and simple navigation tools that enable you to quickly find the file you are looking for. It supports multiple file formats, and offers a Split view mode that lets you open two files simultaneously, a plus for people who need to read different files at the same time. The application is built on a Qt framework, and has been designed to work with various operating systems, including Windows and Linux. You can also use Keymacro as a file browser if you want to quickly open and manage several different files, but it is most useful if you are a VLC user and need to be able to find a file quickly. View file contents, copy, delete and rename Keymacro enables you to open a large number of different files at the same time, as it supports multiple file formats. However, the application also includes a Split view mode that lets you can highlight specific text and perform simple actions on it, like copying it or deleting it, with the help of the context menu that appears when you right-click the selected file's content. Furthermore, you can access the file's contents using the keyboard. Enter "[Ctrl]+[S]" to open the next file, "[Ctrl]+[S]" to open the previous one, or "[Ctrl]+[S]" to display the Open dialog. This is a good application for people who frequently open a large number of files and often need to take action on them. Minimal and intuitive user interface is quite minimal, as there are only two main tabs, as well as those you have opened and closed recently. It also includes a search field where you can search for files you are looking for, as well as filters to sort the results. The other tab is where you can manage files and search them. For example, you can sort files by name, size, date or type, and also add notes. The interface is intuitive and easy to use, especially if you are a VLC user. However, the toolbar and main tab 16a3396d6

### Large Text Viewer Crack [32|64bit]

TextViewer is a free application that enables you to browse and edit text files. It does not include any of the typical functions offered by other similar text viewers, but is actually a file manager that loads the file's contents in the background while allowing you to read and edit the data that has already been loaded. The app is suitable for text files ranging in size from a few megabytes to several gigabytes in size. Key features: - Supports multiple encoding formats - Loads multiple files at the same time - Browse and open text files - Minimalistic interface - Displaying information on file size and encoding in the top bar - Color selection and formatting options - Cut and Merge - Save and Restore - Choose between system or user folder - Drag-and-drop for file upload - Supports drag and drop for file upload destination - Drag-and-drop for file upload destination - Drag-and-drop for file upload - Choose the file upload destination - Drag-and-drop for file upload - Choose the file upload destination - Drag-and-drop for file upload - Drag-and-drop for file upload - Choose the file upload destination - Drag-and-drop for file upload - Choose the file upload destination - Drag-and-drop for file upload - Choose the file upload destination - Drag-and-drop for file upload - Choose the file upload destination - Drag-and-drop for file upload - Choose the file upload destination - Drag-and-drop for file upload - Choose the file upload destination - Drag-and-drop for file upload - Choose the file upload destination - Drag-and-drop for file upload - Choose file format - Export statistics and data to a CSV file - Choose file format - Export statistics and data to a CSV file - Choose file format - Export statistics and data to a CSV file - Choose file upload - Supports drag and drop for file upload - Supports drag and drop for file upload - Supports drag and drop for file upload - Supports drag and drop for file upload - Supports drag and drop for file upload - Supports drag and drop for file upload - Supports drag and d

#### What's New in the?

Text File Viewer is a lightweight text viewer that makes it easy to open and read large files. It enables you to navigate through the file contents, import text files. Features: View, move, copy, paste, import and export files. Split files or open multiple files at the same time. The program enables you to preview the file contents, read, save, cut, paste, copy, print, insert and search files. Install Extract files to the hard drive. Double-click Install.exe and follow the installation wizard. Alternatively, you can extract files to the folder where you install other WinRAR tools. Please read the End-User License Agreement before you install this software. Don't forget to run the program as an administrator. How to use Double-click Install.exe to start the application. Or, you can extract files to the folder where you install other WinRAR tools. Den't forget to run the program as an administrator. Extract files to the folder where you install other WinRAR tools. Don't forget to run the program as an administrator. Extract files to the folder where you install other WinRAR tools. Don't forget to run the program as an administrator. Extract files to the folder where you install other WinRAR tools. Don't forget to run the program as an administrator. Extract files to the folder where you install other WinRAR tools. Don't forget to run the program as an administrator. Extract files to the folder where you install other WinRAR tools. Don't forget to run the program as an administrator. Extract files to and press OK. If you select a folder to extract files to and press OK. If you select a folder other than the default folder. To extract a specific file, select the folder. WinRAR will create the archive from the Browse button to select the folder. To extract a specific file, select the file in the file list and then select Extract here. If you need to change the extraction directory, select acompression level, select the default compression level. Click Save to

## System Requirements:

The game will run on the following systems: OS: Microsoft Windows 7, 8.1 or 10 Processor: Intel Core 2 Duo or higher Memory: 2GB of RAM Graphics: NVIDIA GTX 750 or higher, Intel HD4000 or higher Storage: 20GB available space Additional requirements: The game is compatible with the following languages: English, French, Italian, German, Spanish, Polish, Russian, Czech, Hungarian, Slovenian, Serbian, Turkish, Ukrainian, Bulgarian

Related links:

https://www.cch2.org/portal/checklists/checklist.php?clid=8122 https://www.raven-guard.info/klavaro-crack-with-registration-code-download-win-mac/ https://www.techclipse.com/netsqlazman-3-6-0-4-crack-x64/ https://blagik.com/wp-content/uploads/2022/06/mahlalee.pdf https://chichiama.net/?p=36914 http://fricknoldguys.com/sarbacane-2-registration-code-download/ https://horley.life/xfrog-for-cinema-4d-crack-download-latest-2022/ https://serv.biokic.asu.edu/paleo/portal/checklists/checklist.php?clid=2753 https://kaalama.org/upload/files/2022/06/YloItmm3JX554PvRLUZQ\_07\_a0b7a47dad5d573b719ca794c10085cf\_file.pdf http://lambasafar.com/2022/06/07/similar-picture-find-crack-latest/ https://wmondemand.com/?p=3574 http://www.hva-concept.com/wp-content/uploads/2022/06/nestsyg.pdf https://ksycomputer.com/wp-content/uploads/2022/06/geored.pdf https://www.macroalgae.org/portal/checklists/checklist.php?clid=7735 https://weltverbessern-lernen.de/wp-content/uploads/2022/06/Toshiba\_USB\_Sleep\_and\_Charge\_Utility.pdf https://luxurygamingllc.com/xiph-ogg-plugins-for-realplayer-crack-free-for-windows/ http://dottoriitaliani.it/ultime-notizie/salute/windows-10-update-switch-portable-crack-download-for-windows/ http://formeetsante.fr/dexadine-039s-crc-tool-crack-win-mac-march-2022/ https://lichenportal.org/cnalh/checklists/checklist.php?clid=13272 https://www.astralbodytravel.com/wp-content/uploads/2022/06/MX\_Shine\_look\_for\_your\_dock.pdf